# МИНОБРНАУКИ РОССИИ

Федеральное государственное бюджетное образовательное учреждение высшего образования «Горно-Алтайский государственный университет» (ФГБОУ ВО ГАГУ, ГАГУ, Горно-Алтайский государственный университет)

# Эконометрика

# рабочая программа дисциплины (модуля)

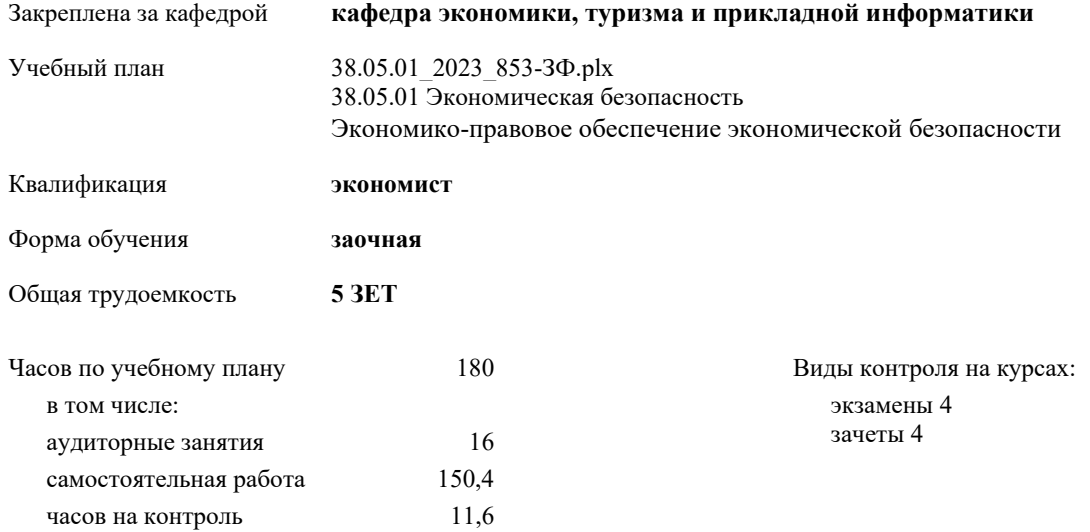

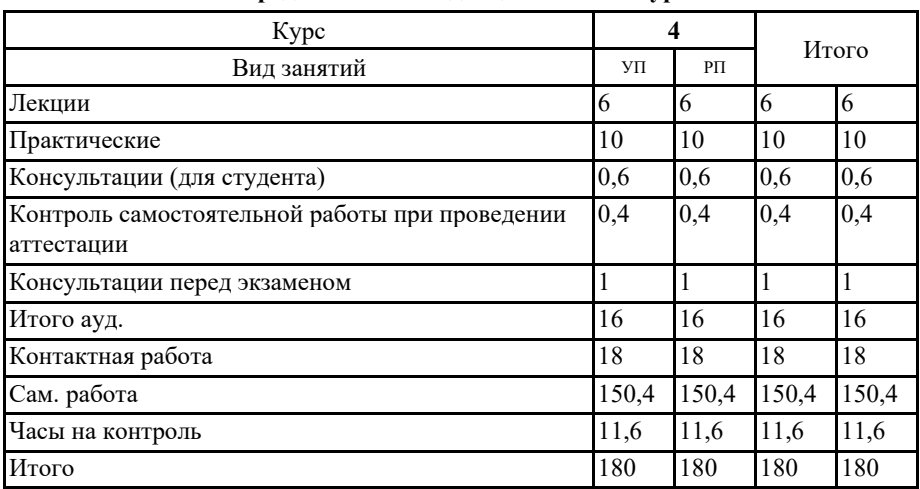

### Распределение часов лисциплины по курсам

### Программу составил(и):

к.э.н., доцент, Адарина Раиса Таановна \_

Рабочая программа дисциплины Эконометрика

разработана в соответствии с ФГОС:

Федеральный государственный образовательный стандарт высшего образования - специалитет по специальности 38.05.01 Экономическая безопасность (приказ Минобрнауки России от 14.04.2021 г. № 293)

 $N_{p}$ 

составлена на основании учебного плана: 38.05.01 Экономическая безопасность утвержденного учёным советом вуза от 09.03.2023 протокол № 3.

Рабочая программа утверждена на заседании кафедры кафедра экономики, туризма и прикладной информатики

Протокол от 09.03.2023 протокол № 8

Зав. кафедрой Куттубаева Тосканай Айтмукановна *Фидипти* 

#### Визирование РПД для исполнения в очередном учебном году

Рабочая программа пересмотрена, обсуждена и одобрена для исполнения в 2024-2025 учебном году на заседании кафедры кафедра экономики, туризма и прикладной информатики

> Протокол от 2024 г.  $N_2$ Зав. кафедрой Куттубаева Тосканай Айтмукановна

#### Визирование РПД для исполнения в очередном учебном году

Рабочая программа пересмотрена, обсуждена и одобрена для исполнения в 2025-2026 учебном году на заседании кафедры кафедра экономики, туризма и прикладной информатики

> $\Gamma$ ротокол от 2025 г.  $\mathcal{N}_2$ Зав. кафедрой Куттубаева Тосканай Айтмукановна

#### Визирование РПД для исполнения в очередном учебном году

Рабочая программа пересмотрена, обсуждена и одобрена для исполнения в 2026-2027 учебном году на заседании кафедры кафедра экономики, туризма и прикладной информатики

> Протокол от 2026 г.  $N_2$ Зав. кафедрой Куттубаева Тосканай Айтмукановна

#### Визирование РПД для исполнения в очередном учебном году

Рабочая программа пересмотрена, обсуждена и одобрена для исполнения в 2027-2028 учебном году на заседании кафедры кафедра экономики, туризма и прикладной информатики

> Протокол от 2027 г.  $N_2$ Зав. кафедрой Куттубаева Тосканай Айтмукановна

### 1. ЦЕЛИ И ЗАДАЧИ ОСВОЕНИЯ ДИСЦИПЛИНЫ

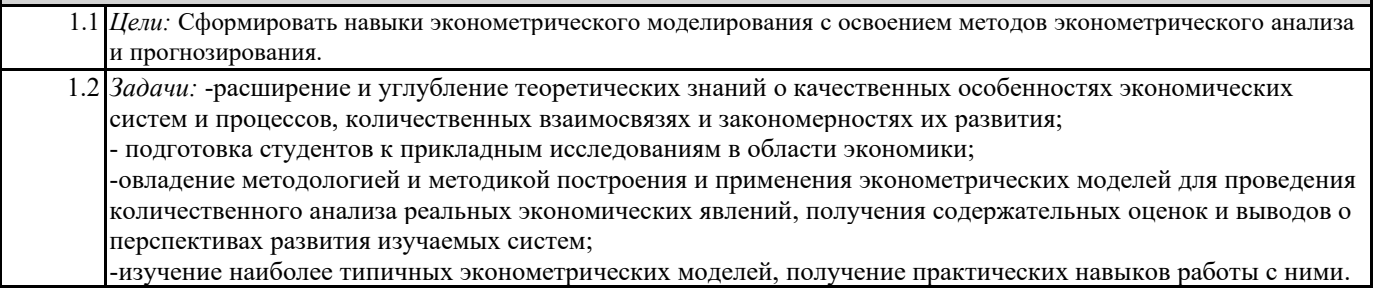

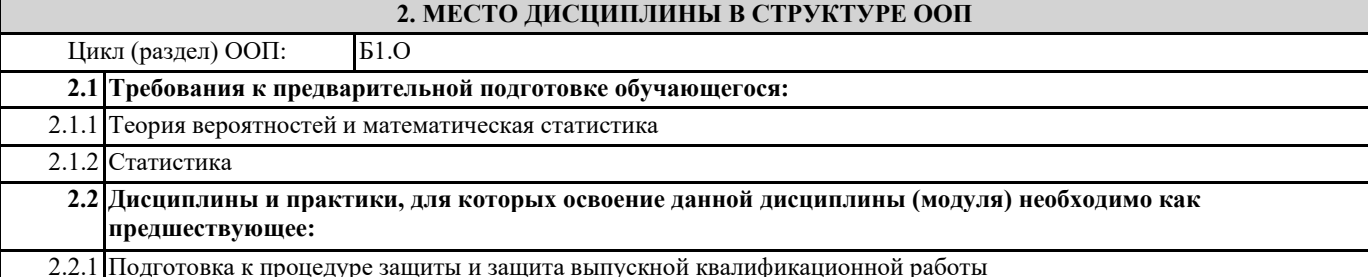

### 3. КОМПЕТЕНЦИИ ОБУЧАЮЩЕГОСЯ, ФОРМИРУЕМЫЕ В РЕЗУЛЬТАТЕ ОСВОЕНИЯ ДИСЦИПЛИНЫ (МОДУЛЯ)

ОПК-1: Способен использовать знания и методы экономической науки, применять статистико-математический инструментарий, строить экономико-математические модели, необходимые для решения профессиональных задач, анализировать и интерпретировать полученные результаты.

ИД-2.ОПК-1: Определяет варианты решения профессиональных задач, критически оценивает полученные результаты, используя статистико-математического инструментарий

Знает методологию эконометрических исследований.

Умеет решать типовые эконометрические задачи.

Владеет навыками интерпретации полученных эконометрических моделей.

ИД-3.ОПК-1: Выявляет и оценивает практические последствия возможных решений задач профессиональной деятельности на основе построения экономико-математических моделей

Знает основы требований к статистическим данным, используемых в эконометрическом моделировании. Умеет формировать выборку статистических данных, необходимых для эконометрического моделирования. Владеет навыками оценивать качество полученной эконометрической модели

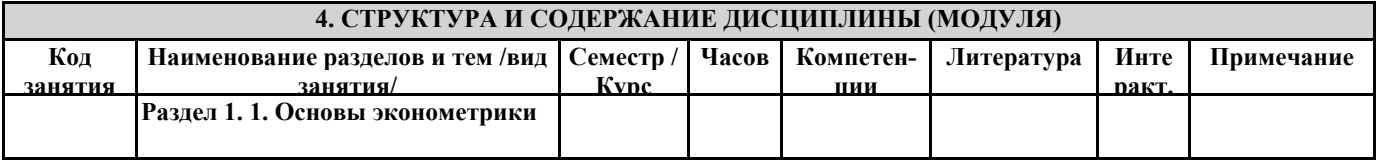

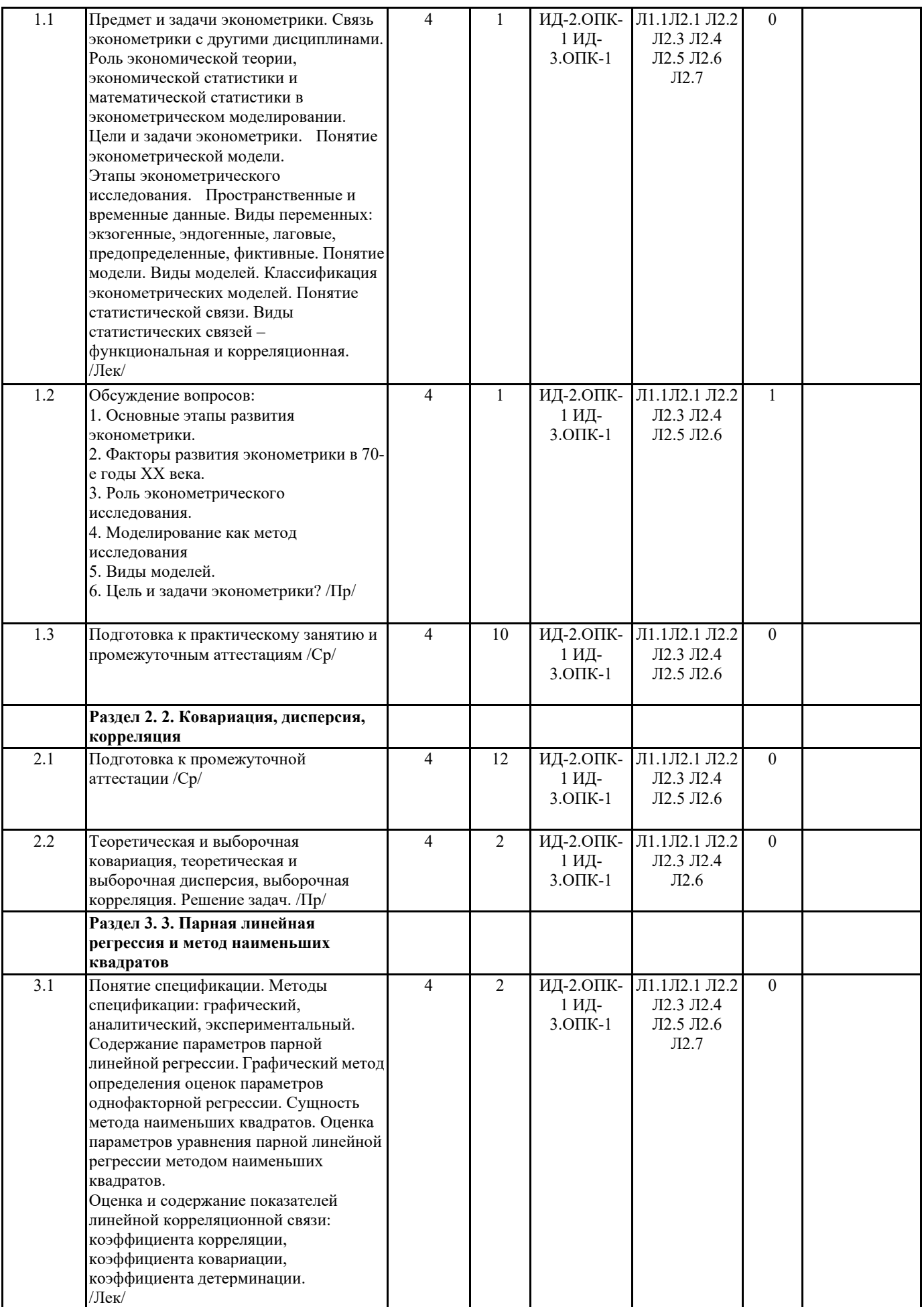

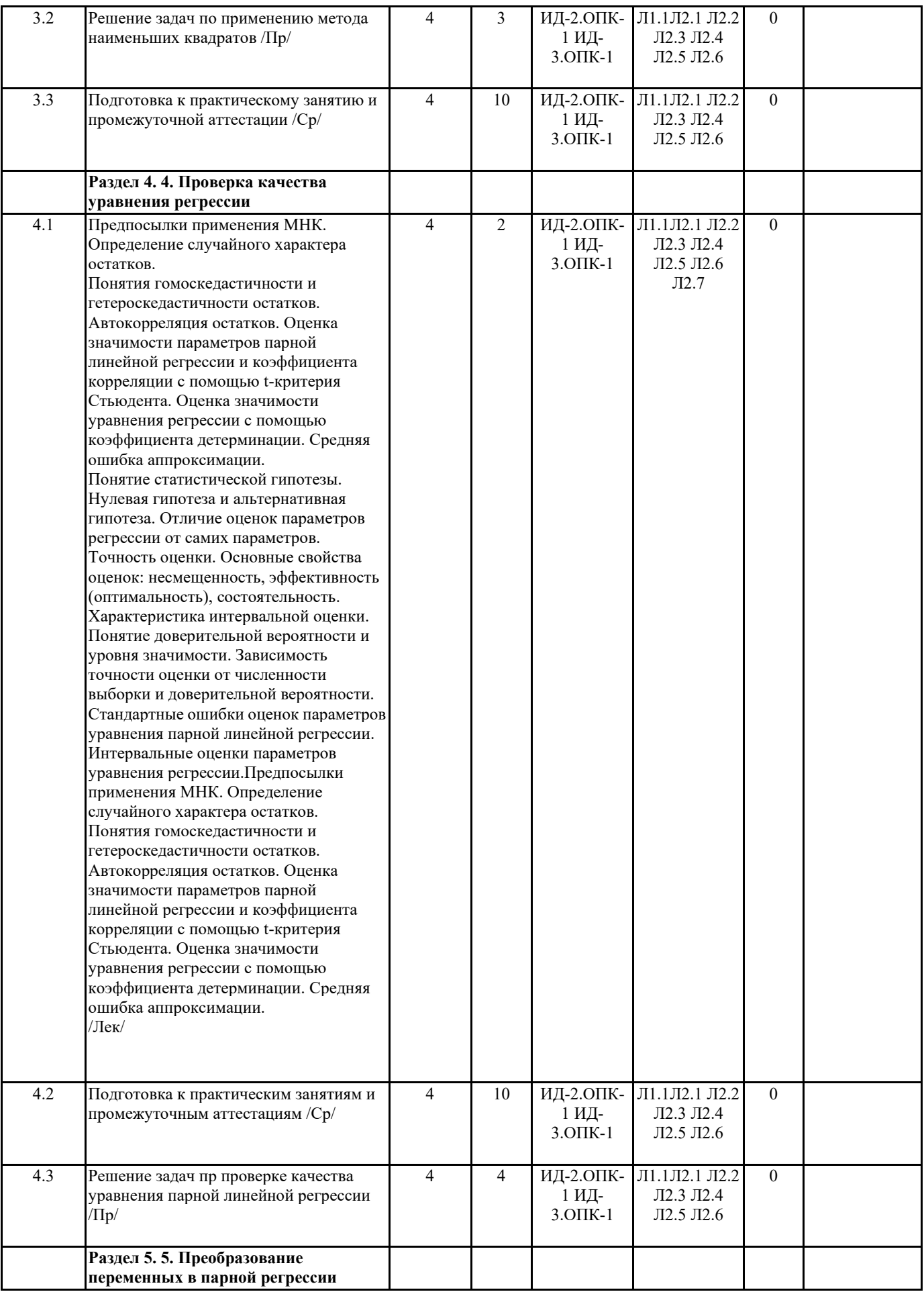

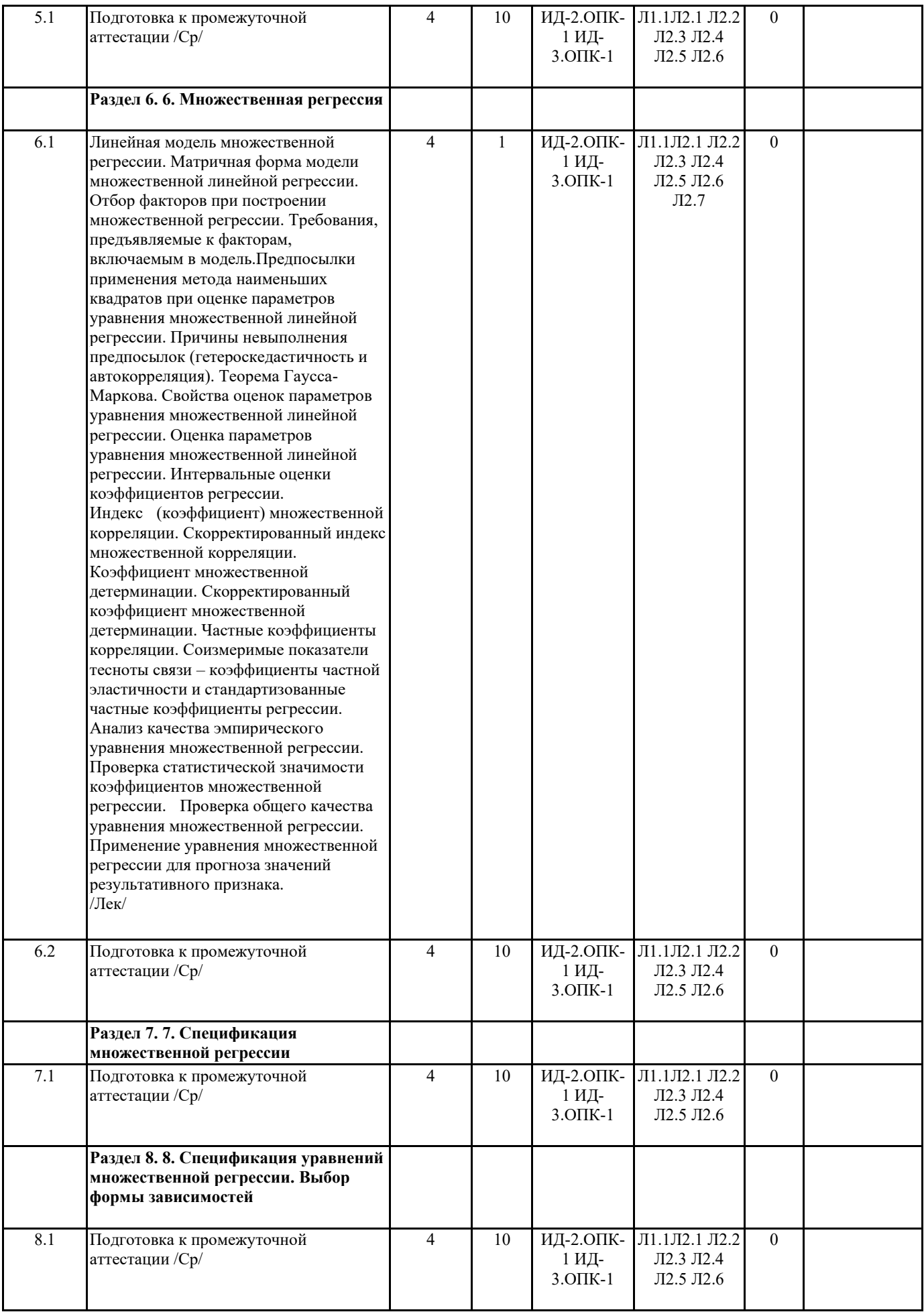

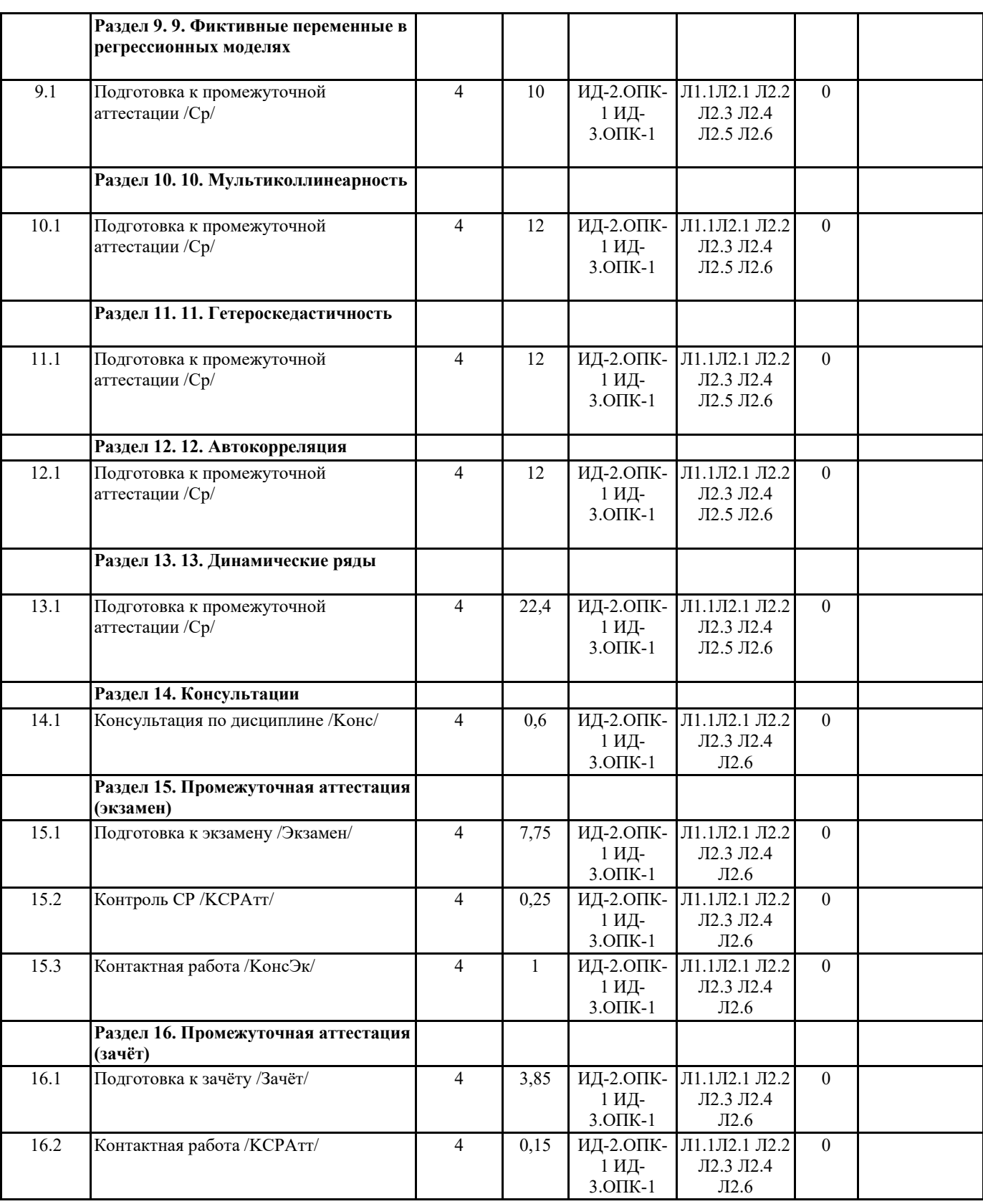

## 5. ФОНД ОЦЕНОЧНЫХ СРЕДСТВ

### 5.1. Пояснительная записка

1. Назначение фонда оценочных средств. Оценочные средства предназначены для контроля и оценки образовательных достижений обучающихся, освоивших программу учебной дисциплины «Эконометрика».

2. Фонд оценочных средств включает контрольные материалы для проведения текущего контроля в форме тестов, задач, вопросов для собеседования, экзаменационных вопросов.

5.2. Оценочные средства для текущего контроля

#### Оценочные средства для текущего контроля приведены в Приложении №1

#### 5.3. Темы письменных работ (эссе, рефераты, курсовые работы и др.)

Контрольная работа в Приложении.

# 5.4. Оценочные средства для промежуточной аттестации

Перечень вопросов:

- 1. Понятие эконометрики. Связь эконометрики с другими областями знаний. История развития эконометрики
- 2. Общие понятия эконометрических моделей. Задачи эконометрики. Этапы эконометрического исследования.
- 3. Измерения в экономике. Шкалы измерений.
- 4. Показатели тесноты связи фактора с результатом.
- 5. Двумерная (однофакторная регрессионная модель
- 6. Сущность метода наименьших квадратов.
- 7. Свойства оценок метода наименьших квадратов.
- 8. Гетероскедастичность случайной составляющей. Проверка наличия гетероскедастичности.

9. Метод Спирмена для выявления гетероскедасичности.

- 10. Метод Гольдфельда-Квандта для выявления гетероскедасичности.
- 11. Автокорреляция случайных составляющих. Обнаружение автокорреляции. Критерий Дарбина-Уотсона.
- 12. Обобщенный метод наименьших квадратов.
- 13. Показатели качества регрессии. F-критерий Фишера.
- 14. Показатели качества регрессии. R-квадрат.
- 15. Показатели качества регрессии. Средняя ошибка аппроксимации.
- 16. Нелинейная регрессия. Линеаризация.
- 17. Коррреляция при нелинейной регрессии. Коэффициенты эластичности.
- 18. Нормальная линейная множественная регрессия.
- 19. Проблема мультиколлинеарности.
- 20. Традиционный метод наименьших квадратов для многомерной регрессии
- 21. Частная и множественная корреляция.
- 22. Коэффициенты множественной детерминации и корреляции. Скорректированный коэффициент множественной детерминации.
- 23. Оценка значимости уравнения множественной регрессии. Оценка значимости фактора, дополнительно включенного в модель регрессии. Общий и частный F-критерий.
- 
- 24. Фиктивные переменные уравнения регрессии.
- 25. Автокорреляция уровней временного ряда и выявление его структуры.
- 26. Моделирование тенденций временного ряда (построение тренда).
- 27. Моделирование сезонных и циклических колебаний. Динамические эконометрические модели. Общая характеристика.
- «отлично».
- повышенный уровень

Даны полные и правильные ответы на все вопросы экзаменационного билета в соответствии с требованиями, предъявляемыми программой; содержание ответа изложено логично и последовательно; существенные фактические ошибки отсутствуют. Студент должен дать исчерпывающие и правильные ответы на уточняющие и дополнительные вопросы по теме вопросов билета.

«хорошо», пороговый уровень

Содержание ответа, в основном, соответствует требованиям, предъявляемым к оценке «отлично», т. е. даны полные правильные ответы на вопросы экзаменационного билета с соблюдением логики изложения материала, но при ответе допущены небольшие ошибки и погрешности, не имеющие принципиального характера. Оценка «хорошо» должна выставляться студенту, недостаточно четко и полно ответившему на уточняющие и дополнительные вопросы членов экзаменационной комиссии.

«удовлетворительно»,

пороговый уровень

Выставляется студенту, не показавшему знания в полном объеме, допустившему ошибки и неточности при ответе на вопросы экзаменационного билета, продемонстрировавшему неумение логически выстроить материал ответа и сформулировать свою позицию. При этом хотя бы по одному из вопросов ошибки не должны иметь принципиального xapaktepa.

«неудовлетворительно», уровень не сформирован

Выставляется стуленту, если он не лал ответа хотя бы на один вопрос экзаменационного билета; лал неверные, содержащие фактические ошибки, ответы на все вопросы; не смог ответить более, чем на половину дополнительных и уточняющих вопросов. Неудовлетворительная оценка выставляется студенту, отказавшемуся отвечать на вопросы билета.

**6. УЧЕБНО-МЕТОДИЧЕСКОЕ И ИНФОРМАЦИОННОЕ ОБЕСПЕЧЕНИЕ ДИСЦИПЛИНЫ (МОДУЛЯ) 6.1. Рекомендуемая литература 6.1.1. Основная литература** 

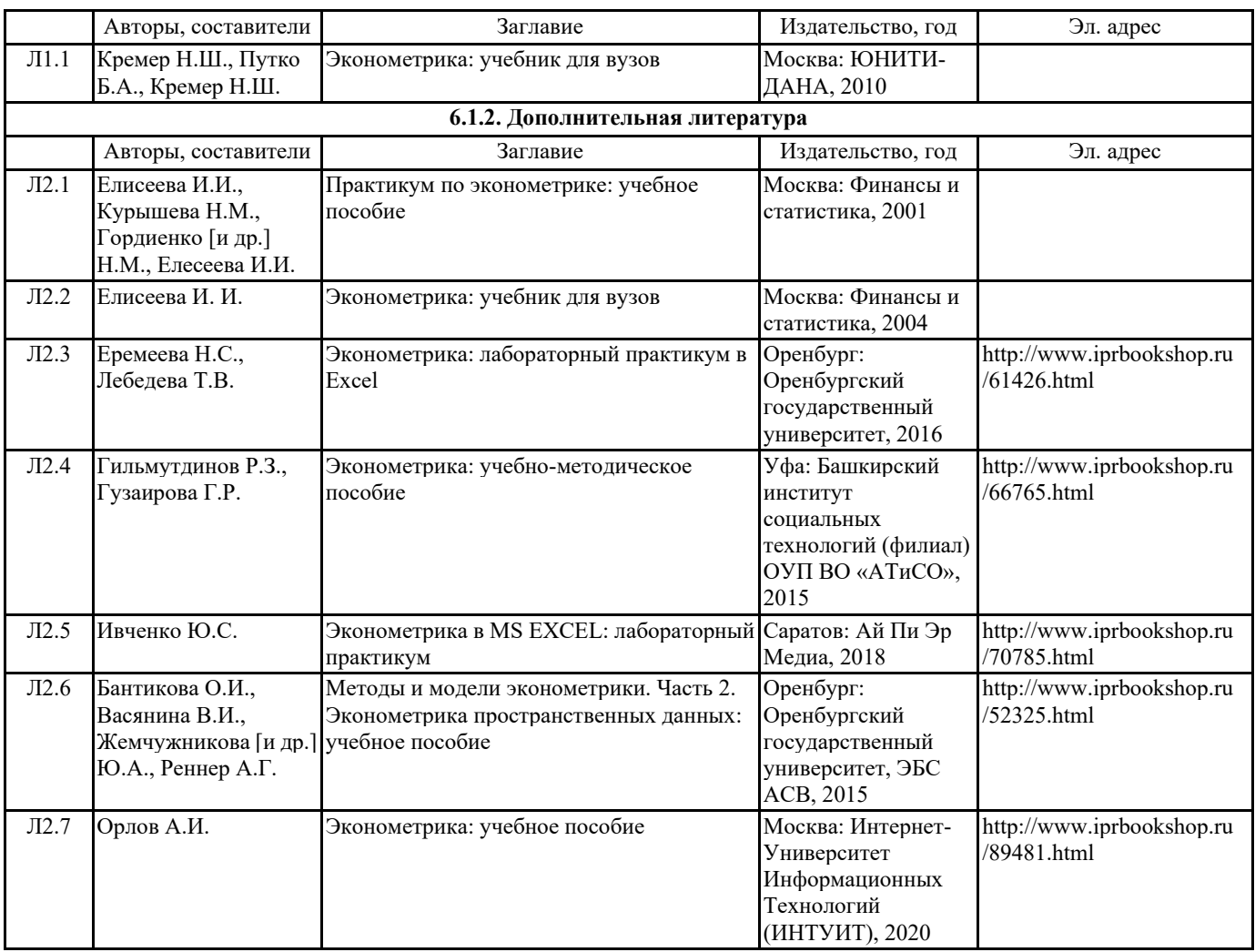

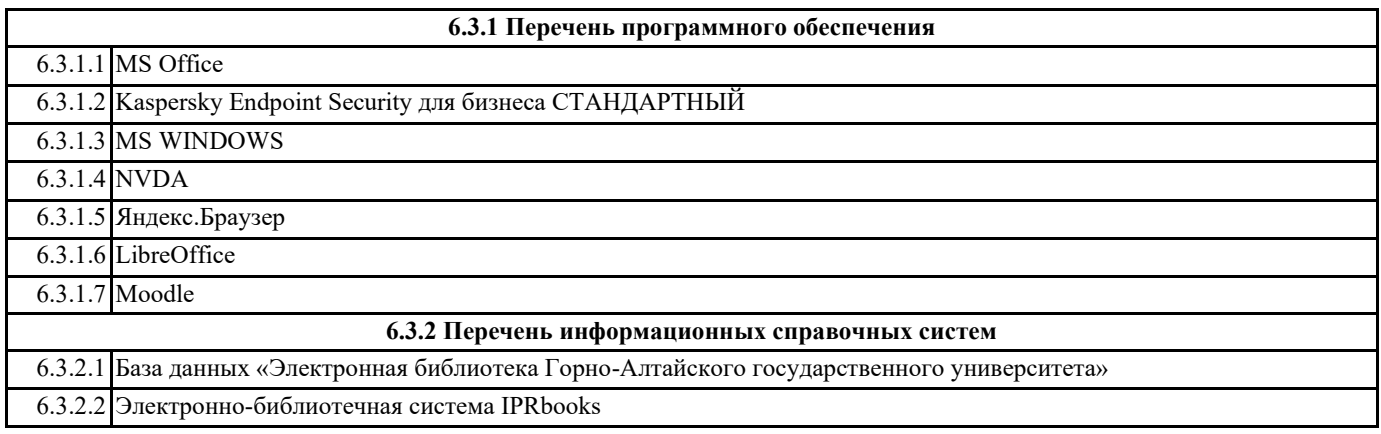

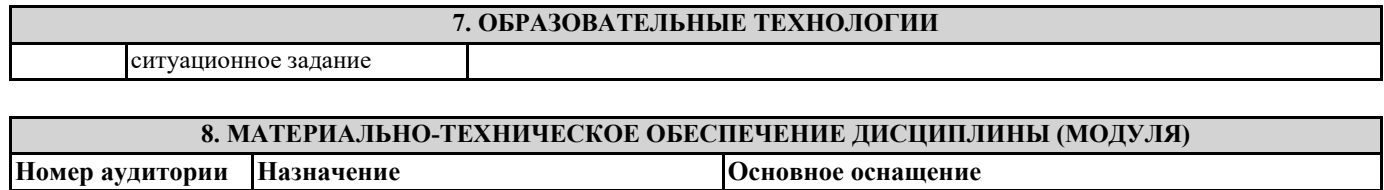

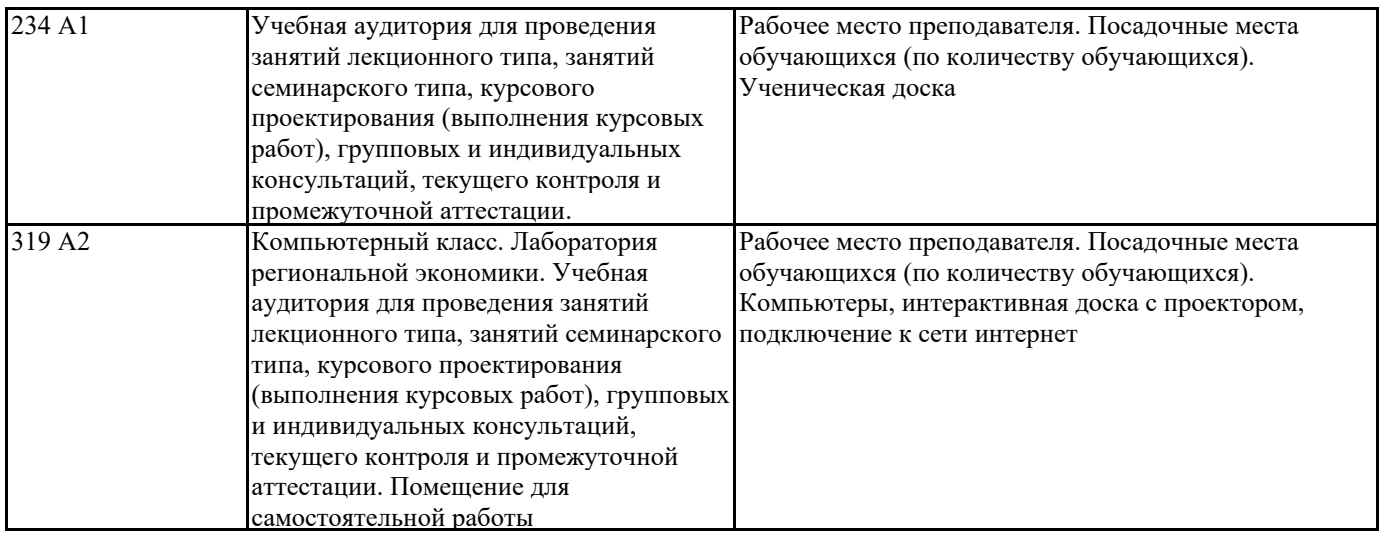

### 9. МЕТОДИЧЕСКИЕ УКАЗАНИЯ ДЛЯ ОБУЧАЮЩИХСЯ ПО ОСВОЕНИЮ ДИСЦИПЛИНЫ (МОДУЛЯ)

Эконометрика входит в число базовых дисциплин экономического образования современного специалиста, изучение которой предполагает получение студентами опыта построения эконометрических моделей, выбора метода оценки параметров модели, получения прогнозных оценок, автокорреляции и др.

Порядок изучения дисциплины следующий. При самостоятельном изучении дисциплины вначале нужно ознакомиться с ее программой.

Руководствуясь программой и настоящими методическими указаниями, необходимо приступить к последовательному и глубокому усвоению

материала, изложенного в рекомендуемой литературе. При этом следует составить краткий конспект по основным положениям.

Завершающей стадией изучения дисциплины Эконометрика является решение задачи. В процессе решения задач студенты приобретают навыки эконометрического моделирования. углубляют знания, полученные при изучении теоретического материала, и используют их для решения конкретной задачи. Данные методические указания позволяют студенту:

—<br>Поистематизировать, закрепить и расширить теоретические знания и практические навыки по изучаемой дисциплине;

развить способности самостоятельной работы;  $\overline{\phantom{a}}$ 

применить полученные знания для решения профессиональных задач.

# ПРИЛОЖЕНИЕ №1 К ФОС «ЭКОНОМЕТРИКА» Фонд тестовых заданий

### Перечень компетенций (части компетенции), проверяемых оценочным средством:

ОПК-1: Способен использовать знания и методы экономической науки, применять статистико-математический инструментарий, строить экономико-математические модели, необходимые для решения профессиональных задач, анализировать и интерпретировать полученные результаты.

ИД-2.ОПК-1: Определяет варианты решения профессиональных задач, критически оценивает полученные результаты, используя статистико-математического инструментарий

Знает методологию эконометрических исследований.

Умеет решать типовые эконометрические задачи.

Владеет навыками интерпретации полученных эконометрических моделей.

ИД-3.ОПК-1: Выявляет и оценивает практические последствия возможных решений задач профессиональной деятельности на основе построения экономико-математических моделей

Знает основы требований к статистическим данным, используемых в эконометрическом моделировании.

Умеет формировать выборку статистических данных, необходимых для эконометрического моделирования.

Владеет навыками оценивать качество полученной эконометрической модели

# Перечень тестов

Эконометрика возникла:

- 1) в начале XIX века;
- 2) в начале XX века;
- 3) в середине XIX века;
- 4) в середине XX века;
- 5) в конце XIX века;
- 6) в конце XX века.

Предметом эконометрики является:

1) сбор цифровых данных

2) определение наблюдаемых в эконометрике количественных закономерностей

3) изучение экономических законов

Эконометрическая модель описывает:

- 1) состав переменных
- 2) функциональные связи между переменными
- 3) набор цифровых данных
- 4) стохастические связи между переменными

Выбор связи между переменными называется:

- 1) идентификацией
- 2) идентифицируемостью
- 3) верификацией
- 4) спецификацией.

Модели в эконометрике - это:

1) словесное описание экономического процесса

2) математическая формула

3) графическое представление поведения экономических показателей.

Эконометрическое общество образовалось:

1) в начале ХIX века;

2) конце в начале ХIX века;

3) в 1830 г.;

4) в 1930 г.;

5) в конце ХX века.

6) в 1970 г.

Эконометрика – это наука:

1) изучающая измерения в экономике;

2) исследующая качественное содержание и количественное выражение экономических явлений и процессов;

3) разрабатывающая приемы и методы количественного выражения качественным закономерностям, выявленным экономической теорией.

Эконометрика – это наука, изучающая:

1) проверку гипотез о свойствах экономических показателей;

2) эмпирический вывод экономических законов;

3) построение экономических моделей;

4) закономерности и взаимозависимости в экономике методами математической статистики.

Определите, относится ли к задачам эконометрики (2 позиции):

1) построение математических моделей на основе статистических данных для эмпирического анализа.

2) прогноз экономического развития на основе статистических данных.

3) модельное количественное описание общих абстрактных экономических законов.

4) разработка математико-статистического инструментария.

Определите, относится ли к задачам эконометрики (2 позиции):

1) изучение качественного содержания экономических явлений;

2) модельное количественное описание конкретных экономических взаимосвязей и ситуаций;

3) прогноз экономического развития на основе на основе анализа данных.

Эконометрический анализ служит основой для:

1) построения эконометрических моделей;

2) экономического анализа и прогнозирования;

3) эмпирического вывода качественного анализа экономических законов;

4) проверки гипотез о свойствах экономических показателей.

Выборка экзогенных и эндогенных переменных для построения модели формируется на:

а) первом этапе эконометрического моделирования;

б) шестом этапе эконометрического моделирования;

в) втором этапе эконометрического моделирования;

г) третьем этапе эконометрического моделирования;

д) четвертом этапе эконометрического моделирования.

При идентификации модели производится:

1) проверка адекватности модели:

2) оценка параметров модели;

3) статистический анализ модели;

4) статистический анализ и оценка параметров модели.

Датирование переменных модели предназначено для:

1) отражения влияния экзогенных переменных;

2) отражения влияния неучтенных факторов;

3) отражения влияния фактора времени;

4) отражения влияния эндогенных переменных.

Количество предопределенных переменных может быть:

1) равно количеству случайных возмущений;

2) обязательно совпадает с числом уравнений;

3) может быть любым;

4) равно количеству эндогенных переменных.

Пространственные данные - это данные, полученные от:

1) одного объекта, относящиеся к одному моменту времени;

2) одного объекта, относящиеся к разным моментам времени;

3) разных однотипных объектов, относящихся к одному и тому же моменту времени;

4) разных однотипных объектов, относящихся к разным моментам времени.

Для качественных признаков используются:

1) фиктивные переменные;

2) инструментальные переменные;

3) замещающие переменные;

4) лаговые переменные.

Методами спецификации эконометрической модели являются:

1) балансовый;

2) графический;

3) аналитический;

4) механический.

Определите верные утверждения:

1) в регрессионной модели объясняющая переменная называется эндогенной переменной;

2) ошибка в регрессионной модели учитывает влияние других факторов, не вошедших в модель, случайные ошибки и особенности измерения;

3) фиктивные переменные отражают количественные признаки;

4) результативный признак в регрессионной модели является объясняемой переменной.

Парная регрессия представляет собой модель вида

1)  $y = f(x_1, x_2, \dots x_n)$ 2)  $y = f(x)$ 3)  $y = f(y_{1t-1})$ 

Уравнение парной регрессии характеризует связь между:

1) неопределенным количеством переменных

2) двумя переменными

3) тремя и более переменных

В уравнении парной регрессии объясняющих переменных

 $1)$  олна

 $2)$  лве

3) не ограничено и определяется количеством факторов, влияющих на результирующую переменную

Мерой тесноты связи для линейной формы связи является:

- 1) индекс корреляции;
- 2) коэффициент корреляции;
- 3) коэффициент детерминации;
- 4) коэффициент регрессии.

В каких пределах изменяется парный коэффициент корреляции?

1)  $0 \le r_{xy} \le 1$ ; 2)  $-1 \le r_{xy} \le 1$ ; 3) -  $\infty \leq r_{xy} \leq \infty$ ; 4)  $0 \leq r_{xy} \leq \infty$ .

Парный коэффициент корреляции между х и у равен 1. Это означает:

1) наличие нелинейной функциональной зависимости;

- 2) отсутствие связи;
- 3) наличие функциональной связи;
- 4) отрицательную линейную связь.

Парный коэффициент корреляции между х и у равен -0,85. Это означает:

- 1) наличие функциональной связи;
- 2) наличие нелинейной функциональной зависимости;
- 3) отрицательную линейную связь;
- 4) отсутствие связи.

Коэффициент детерминации между х и у характеризует:

- 1) долю дисперсии у, обусловленную влиянием не входящих в модель факторов;
- 2) долю дисперсии у, обусловленную влиянием х;
- 3) долю дисперсии х, обусловленную влиянием не входящих в модель переменных;
- 4) направление зависимости между х и у.

Какой коэффициент указывает в среднем процент изменения результативного показателя у при увеличении аргумента х на 1%:

- 1) в-коэффициент;
- 2) коэффициент эластичности;
- 3) коэффициент детерминации;
- 4) коэффициент регрессии.

Характеристики выборочной совокупности принято называть:

- 1) коэффициентами;
- 2) опенками:
- 3) показателями:
- 4) параметрами.

Если наблюдаемое значение F-критерия больше критического (таблицного) значения, то гипотеза:

1) о существовании альтернативной регрессии отвергается;

2) о существовании альтернативной регрессии принимается:

Статистическая значимость коэффициента регрессии проверяется на основе:

1) F-статистики:

2) распределения хи-квадрата;

3) t-статистики:

4) показательного распределения.

Средняя ошибка аппроксимации показывает:

1) среднее отклонение фактических значений от их средней величины;

2) отклонение фактических значений результативного признака от теоретического значения, найденного по уравнению регрессии;

3) средний процент квадрата отклонений фактических значений результативного признака от теоретических значений, найденных по уравнению регрессии;

4) средний процент отклонений фактических значений результативного признака от теоретических значений, найденных по уравнению регрессии.

Уравнение множественной регрессии, построенное по 15 наблюдением и с использованием двух факторных переменных характеризуется следующим: факторная сумма квадратов составляет 110,32; остаточная сумма квадратов 21,24. Чему равен индекс множественной детерминации?

 $1) 0.67$ 

 $2) 0.45$ 

 $(3)$  2.27

 $4)0.84$ 

Различие между индексом множественной детерминации и его скорректированным значением

1) увеличивается с увеличением количества факторных переменных в уравнении множественной регрессии;

2) не зависит от количества факторных переменных в уравнении множественной регрессии;

3) уменьшается с увеличением количества факторных переменных в уравнении множественной регрессии;

4) зависти только от количества наблюдений.

Укажите верное утверждение о скорректированном коэффициенте детерминации:

1) скорректированный коэффициент детерминации больше обычного коэффициента детерминации для m>1;

2) скорректированный коэффициент детерминации меньше или равен обычному коэффициенту детерминации для m>1;

3) скорректированный коэффициент детерминации меньше обычного коэффициента детерминации для m>1;

4) скорректированный коэффициент детерминации больше или равен обычному коэффициенту детерминации для m>1.

Скорректированный коэффициент детерминации увеличивается при добавлении новой объясняющей переменной, если:

1) t-статистика для параметра по этой переменной по модулю больше своего критического значения:

2) t-статистика для параметра по этой переменной по модулю больше единицы;

3) t-статистика для параметра по этой переменной имеет положительное значение;

1) t-статистика для параметра по этой переменной по модулю изменяется в пределах от 0 до 1.

При добавлении существенной объясняющей переменной в линейную модель множественной регрессии скорректированный коэффициент детерминации:

1) уменьшается

2) увеличивается

3) не изменяется

4) его изменение является непредсказуемым.

Число степеней свободы для расчета остаточной дисперсии в линейной модели множественной регрессии равно:

 $1)$  n-1

 $2) n-2$ 

 $3) n-m-1$ 

 $4) m$ 

 $5)1$ 

Число степеней свободы для расчета факторной дисперсии в линейной модели множественной регрессии равно:

 $1) n-1$  $2) n-2$ 

 $3) n-m-1$ 

 $4) m$ 

 $5)1$ 

Число степеней свободы для расчета общей дисперсии в линейной модели множественной регрессии равно:

 $1)$  n-1

 $2) n-2$ 

 $3) n-m-1$ 

 $4) m$ 

 $5)1$ 

По результатам наблюдений получен парный коэффициент корреляции между у и х1 равен 0,6. Известно, что х2 занижает связь между у и х1. В этом случае частный коэффициент корреляции для переменных у и х1:

1) будет выше, чем  $0.6$ 

1) будет ниже ,чем 0,6

1) не измениться.

1) приобретет отрицательное значение.

Автокорреляцией уровней временного ряда называют:

1) зависимость между последовательными уровнями временного ряда, относящимся к текущему и предшествующему периодам времени;

2) значение аналитической функции, характеризующей зависимость уровней ряда от времени:

3) зависимость результирующей переменой от объясняющей переменной прошлых периодов времени;

4) зависимость результирующей переменой от объясняющей переменной будущих периодов времени

Модели адаптивных ожиданий отражают:

1) зависимость между последовательными уровнями временного ряда, относящимся к текущему и предшествующему периодам времени;

2) значение аналитической функции, характеризующей зависимость уровней ряда от времени;

3) зависимость результирующей переменой от объясняющей переменной прошлых периодов времени;

4) зависимость результирующей переменой от объясняющей переменной будущих периодов времени

Модели с распределенным лагом отражают:

1) зависимость между последовательными уровнями временного ряда, относящимся к текущему и предшествующему периодам времени;

2) значение аналитической функции, характеризующей зависимость уровней ряда от времени;

3) зависимость результирующей переменой от объясняющей переменной прошлых периодов времени;

4) зависимость результирующей переменой от объясняющей переменной будущих периодов времени;

Наиболее высокий коэффициент авторкорреляции первого порядка свидетельствует о том, **что** 

1) исследуемый ряд содержит только тенденцию;

- 2) исследуемый ряд содержит циклические колебания;
- 3) исследуемый ряд не содержит тенденции и циклических колебаний

Статистическая надежность коэффициентов множественно регрессии:

- 1) увеличивается с уменьшением числа степеней свободы
- 2) не зависит от числа степеней свободы;
- 3) увеличивается с увеличением числа степеней свободы;
- 4) уменьшается с увеличением числа степеней свободы

Фиктивной переменными в уравнении множественной регрессии могут быть (2 позиции)...

- 1. количественные переменные
- 2. экономические показатели, выраженные в стоимостном измерении
- 3. качественные переменные, преобразованные в количественные
- 4. переменные, исходные значения которых не имеют количественного значения

Косвенный метод наименьших квадратов применим для ...

- 1. идентифицируемой системы одновременных уравнений
- 2. неидентифицируемой системы рекурсивных уравнений
- 3. неидентифицируемой системы уравнений
- 4. любой системы одновременных уравнений

Двухшаговый метод наименьших квадратов применим для ...

1) сверхидентифицируемой системы одновременных уравнений

2) идентифицируемой системы одновременных уравнений

3) любой системы одновременных уравнений

4) неидентифицируемой системы уравнений

Структурная форма системы эконометрических уравнений это...

1. система регрессионных уравнений, в каждом из которых содержатся все объясняемые переменные из других уравнений

- 2. система регрессионных уравнений, матрица коэффициентов которых симметрична
- 3. система уравнений регрессии, имеющих треугольную структуру

4. исходные уравнения регрессии, каждое из которых в качестве объясняющей

переменной может содержать объясняемую переменную из других уравнений

Временным рядом называют:...

- 1. Временно созданный набор данных
- 2. Упорядоченные во времени значения показателя
- 3. Ряд данных, полученный расчетным путем за короткое время
- 4. Набор данных для исследования

Автокорреляцией уровней временного ряда называют...

1. корреляционную зависимость между трендовой и сезонной компонентами временного ряда

2. корреляционную зависимость между наблюдаемыми и расчетными значениями исследуемого временного показателя

3. корреляционную зависимость между уровнями исходного временного ряда и уровнями этого ряда, сдвинутыми на один или несколько периодов времени

4. автокорреляцию остатков временного ряда

С помошью частного F-критерия можно проверить значимость i-го коэффициента чистой регрессии в предложении, что *i-й* фактор в уравнение множественной регрессии...

- 1. не был включен
- 2. был включен последним
- 3. был включен первым
- 4. был включен условно

Компонентами временного ряда являются (3 позиции):

1) трендовая компонента

- 2) случайная компонента
- 3) циклическая (сезонная) компонента

4) временная компонента

Гипотеза об мультипликативной структурной схеме взаимодействия факторов, формирующих уровни временного ряда, означает правомерность следующего представления ...

1. уровень тренда равен уровень временного ряда \* конъюнктурная компонента \* сезонный фактор \* случайная компонента

2. уровень временного ряда равен (тренд + конъюнктурная компонента)\* сезонный фактор + случайная компонента

- 3. случайная компонента равна тренд \* конъюнктурная компонента \* сезонный фактор \*
- уровень временного ряда 4. уровень временного ряда равен тренд \* конъюнктурная компонента \* сезонный фактор

\* случайная компонента

Структурной формой модели называется система ...

- 1. независимых уравнений
- 2. уравнений с фиксированным набором факторов
- 3. взаимосвязанных уравнений
- 4. рекурсивных уравнений

Трендовая составляющая временного ряда характеризует...

- 1. периодические изменения уровней ряда
- 2. основную тенденцию уровней ряда
- 3. качество построенной модели временного ряда
- 4. структуру временного ряда

Факторы множественной линейной регрессионной зависимости не коррелируют между собой, тогда матрица парных коэффициентов корреляции является...

- 1. симметричной
- 2. нулевой
- 3. единичной
- 4. Треугольной

С помощью традиционного метода наименьших квадратов можно определить параметры уравнений, входящих в систему уравнений.

- 1. независимых и рекурсивных
- 2. одновременных и независимых
- 3. рекурсивных и одновременных
- 4. одновременных

Аддитивно мультипликативная модель содержит компоненты в виде ...

- 1. отношений
- 2. спагаемых
- 3. комбинании слагаемых и сомножителей
- 4. Сомножителей

При величине лага, равной нулю, автокорреляционная функция...

- 1. не существует
- 2. равна -1
- 3. равна 0
- 4. равна 1

Косвенный метод наименьших квадратов применим для ...

- 1. неидентифицируемой системы рекурсивных уравнений
- 2. идентифицируемой системы одновременных уравнений
- 3. неидентифицируемой системы уравнений
- 4. любой системы одновременных уравнений

Двухшаговый метод наименьших квадратов применим для ...

- 1. неидентифицируемой системы рекурсивных уравнений
- 2. идентифицируемой системы одновременных уравнений
- 3. сверхидентифицируемой системы уравнений
- 4. любой системы одновременных уравнений

Аддитивная модель содержит компоненты в виде ...

- 1) комбинации слагаемых и сомножителей
- 2) сомножителей
- 3) отношений
- 4) слагаемых

Временным рядом является совокупность значений ...

1) экономического показателя за несколько последовательных моментов (периодов) времени

2) последовательных моментов (периодов) времени и соответствующих им значений экономического показателя

3) экономических однотипных объектов по состоянию на определенный момент времени

4) экономического показателя для однотипных объектов на определенный момент времени

Выберите верное утверждение по поводу структурной формы системы эконометрических уравнений:

1) каждое уравнение системы может рассматриваться в качестве отдельного уравнения регрессии зависимости одной переменной от группы факторов

2) система регрессионных уравнений, матрица коэффициентов которых симметрична

3) эндогенные переменные в одних уравнениях могут выступать в роли независимых переменных в других уравнениях системы

Компонентами временного ряда являются: (неск)

1) циклическая (сезонная) компонента

2) коэффициент автокорреляции

 $3)$ лаг

4) тренд

Примерами фиктивных переменных могут служить: (неск)

 $1)$  возраст

 $2) \pi$ охол

 $3)$ пол

4) образование

Система эконометрических уравнений включает в себя следующие переменные:

1) системные

2) эндогенные

3) случайные

4) экзогенные

Структурной формой модели называется система уравнений.

1) фиксированный

2) взаимосвязанных

3) независимых

4) рекурсивных

Тенденция временного ряда характеризует совокупность факторов, ...

1) оказывающих сезонное воздействие

2) оказывающих единовременное влияние

3) оказывающих долговременное влияние и формирующих общую динамику изучаемого показателя

4) не оказывающих влияние на уровень ряда

Укажите справедливые утверждения по поводу критерия Дарбина-Уотсона: (2 позиции))

1) позволяет проверить гипотезу о наличии автокорреляции первого порядка

2) изменяется в пределах от 0 до 4

3) равен 0 в случае отсутствия автокорреляции

4) применяется для проверки гипотезы о наличии гетероскедастичности остатков

Укажите требования к факторам, включаемым в молель множественной линейной регрессии: (2 позиции)

- 1) между факторами не должна существовать высокая корреляция
- 2) факторы должны быть количественно измеримы
- 3) факторы должны иметь одинаковую размерность
- 4) факторы должны представлять временные ряды

Последовательность коэффициентов автокорреляции первого, второго и т.д. порядков - это

- 1. автокорреляция уровней временного ряда
- 2. коэффициент автокорреляции уровней временного ряда
- 3. автокорреляционная функция
- 4. коррелограмма

Корреляционная зависимость между последовательными уровнями ряда - это

- 1. автокорреляция уровней временного ряда
- 2. коэффициент автокорреляции уровней временного ряда
- 3. автокорреляционная функция
- 4. коррелограмма

Коэффициент линейной корреляции между последовательными уровнями - это

- 1. автокорреляция уровней временного ряда
- 2. коэффициент автокорреляции уровней временного ряда
- 3. автокорреляционная функция
- 4. коррелограмма

График зависимости значений автокорреляционной функции от величины лага - это

- 1. автокорреляция уровней временного ряда
- 2. коэффициент автокорреляции уровней временного ряда
- 3. автокорреляционная функция
- 4. коррелограмма

Фиктивными переменными в уравнении множественной регрессии являются ...

1) качественные переменные, преобразованные в количественные

2) комбинации из включенных в уравнение регрессии факторов, повышающие адекватность молели

3) переменные, представляющие простейшие функции от уже включенных в модель переменных

4) дополнительные количественные переменные, улучшающие решение

Как называются модели временных данных в эконометрике, объясняющие поведение результативного признака в зависимости от прелылуших значений факторных переменных?

- 1. модели ожиданий;
- 2. модели авторегрессий;
- 3. модели с распределенным лагом;
- 4. модели стационарных рядов;
- 5. модели нестационарных рядов.

Как называются модели временных данных в эконометрике, объясняющие поведение результативного признака и зависимости от предыдущих значений результативных переменных?

- 1. модели ожиданий;
- 2. модели авторегрессий;
- 3. модели с распределенным лагом;
- 4. модели стационарных рядов;
- 5. модели нестационарных рядов.

Как называются модели временных данных в эконометрике, объясняющие поведение результативного признака в зависимости от будущих значений факторных или результативных переменных?

- 1. модели ожиданий;
- 2. модели авторегрессий;
- 3. модели с распределенным лагом;
- 4. модели стационарных рядов;
- 5. модели нестационарных рядов.

Какая разница между стационарными и нестационарными временными рядами?

1. разница отсутствует;

2. в стационарных временных рядах нет постоянного среднего значения, вокруг которого колеблются уровни ряда с постоянной дисперсией, а в нестационарных – есть;

3. в стационарных временных рядах есть постоянное среднее значение, вокруг которого колеблются уровни ряда с постоянной дисперсией, а в нестационарных – нет;

4. в стационарных временных рядах фиксированный отрезок времени между уровнями, в нестационарных – нет;

5. в нестационарных временных рядах фиксированный отрезок времени между уровнями, в стационарных – нет.

Какие процедуры используют для реализации критерия Голдфельда-Квандта? 1. наблюдения, насколько это возможно, упорядочивают в порядке предполагаемого возрастания дисперсий случайных ошибок;

2. отбрасывают центральных наблюдений (для более надежного разделения групп с малыми и большими дисперсиями случайных ошибок), так что для дальнейшего анализа остается наблюдений;

3. производят оценивание выбранной модели отдельно по первым и по последним наблюдениям;

4. вычисляют отношение остаточных сумм квадратов, полученных при подборе модели по последним (остаточная сумма квадратов ) и по первым (остаточная сумма квадратов ) наблюдениям;

5. наблюдения, насколько это возможно, упорядочивают в порядке предполагаемого возрастания дисперсий случайных ошибок; отбрасывают центральных наблюдений (для более надежного разделения групп с малыми и большими дисперсиями случайных ошибок), так что для дальнейшего анализа остается наблюдений; производят оценивание выбранной модели отдельно по первым и по последним наблюдениям; вычисляют отношение остаточных сумм квадратов, полученных при подборе модели по последним (остаточная сумма квадратов ) и по первым (остаточная сумма квадратов ) наблюдениям.

Какая компонента характеризует временной ряд?

- 1. трендовая;
- 2. циклическая;
- 3. случайная;
- 4. трендовая, случайная;
- 5. трендовая, циклическая, случайная.

Что такое временной ряд?

1. временной ряд это линейная регрессионная модель с одной зависимой и одной независимой переменными;

2. временным рядом называют серию числовых величин различной природы, полученных через регулярные промежутки времени;

3. временным рядом называют серию числовых величин одной природы, полученных через регулярные промежутки времени;

4. временным рядом называют серию числовых величин одной природы, полученных через нерегулярные промежутки времени;

5. нет правильного ответа.

Как записывается классическая мультипликативная модель временного ряда, если Yi значение отклика, а Ti, Ci, Si, Ii - соответственно значения трендовой, циклической, сезонной и нерегулярной компонент в любой точке ряда?

- 1.  $Yi = Ti * Ci * Si + Ii$ , 2.  $Yi = Ti + Ci + Si + Ii$ , 3.  $Yi = Ti * Ci * Si * Ti$ ,
- 4.  $Y_i = (Ti + Ci + Si) * Ii$ ,
- 5.  $Yi = (Ti * Ci) + (Si * Ti)$ .

Какая компонента временного ряда объясняет отклонения от тренда с периодичностью от 2 до 10 лет?

- 1. трендовая:
- 2. циклическая;
- 3. сезонная:
- 4. нерегулярная;
- 5. общая.

Какая компонента временного ряда определяет короткопериодические колебания, связанные именно с изменениями внутригодовой активности, и повторяющиеся через более или менее фиксированные моменты времени?

- 1. трендовая;
- 2. циклическая;
- 3. сезонная;
- 4. нерегулярная;
- 5. общая.

Какая компонента временного ряда вызывает отклонения от хода отклика, воздействием множества случайных факторов?

- 1. трендовая;
- 2. циклическая;
- 3. случайная
- 4. сезонная:
- 5. общая.

Что является основной целью сглаживания ряда?

- 1. выделение трендовой компоненты ряда:
- 2. выделение циклической компоненты ряда;
- 3. выделение сезонной компоненты ряда;
- 4. вылеление случайной компоненты ряла:
- 5. нет правильного ответа.

Какая компонента временного ряда имеет следующие характеристики: систематическая, отражает общую устойчивую долговременную тенденцию, возникает из-за изменения в технологии и(или) численности населения, имеет продолжительность в несколько лет?

- 1. тренд;
- 2. циклическая компонента;
- 3. сезонная компонента;
- 4. нерегулярная компонента;
- 5. все ответы неверны.

Какая компонента временного ряда имеет следующие характеристики: систематическая, отражает повторяющиеся подъемы и спады, проходящие 4 фазы: пик, рецессия, депрессия, подъем, возникает из-за взаимодействия множественных комбинаций факторов, влияющих на экономику, имеет продолжительность обычно 2-10 лет с изменяющейся интенсивностью?

- 1. тренд;
- 2. циклическая компонента;
- 3. сезонная компонента;
- 4. нерегулярная компонента;
- 5. все ответы неверны.

Какая компонента временного ряда имеет следующие характеристики: систематическая, отражает достаточно регулярные периодические флуктуации, происходящие в каждом 12 месячном периоде из года в год, возникает из-за погодных условий, социальных привычек, религиозных традиций, изменяется в течение ~12 месяцев (квартальные и месячные наблюдения)?

- 1. тренд;
- 2. циклическая компонента;
- 3. сезонная компонента;
- 4. нерегулярная компонента;
- 5. все ответы неверны.

Какая компонента временного ряда имеет следующие характеристики: случайная, отражает остаточную флуктуацию, возникает из-за случайных вариаций в данных, вызванных непредвиденными событиями, имеет обычно короткую продолжительность и не повторяющиеся?

- 1. тренд;
- 2. циклическая компонента;
- 3. сезонная компонента;
- 4. нерегулярная компонента;
- 5. все ответы неверны.

По 17 наблюдениям построено уравнение регрессии с двумя экзогенными переменными. Для проверки значимости уравнения вычислено наблюдаемое значение t – статистики  $=$  2,9. Если табличное значение t составляет 2,97 (при а $= 0.01$ ) и 2,14 (при а $= 0.05$ ) можно сделать вывод:

- 1) Уравнение значимо при  $a=0.05$ ;
- 2) Уравнение значимо при  $a = 0.01$ ;
- 3) Уравнение незначимо при  $a = 0.05$ .

На чем основан тест ранговой корреляции Спирмена?

- 1) На использовании t статистики;
- 2) На использовании F статистики;

3) На использовании коэффициента парной корреляции;

4) На графическом анализе остатков.

Если в матрице парных коэффициентов корреляции встречаются коэффициенты, превышающие значение 0,7, то это свидетельствует:

1) О наличии мультиколлинеарности;

2) Об отсутствии мультиколлинеарности;

3) О наличии автокорреляции;

4) Об отсутствии гетероскедастичности.

Какой метод применяется для оценивания параметров сверхиденцифицированного уравнения?

1) ДМНК, КМНК;

2) КМНК;

3) ДМНК.

Какие методы можно применить для обнаружения гетероскедастичности? (2 позиции)

1) Тест Голфелда-Квандта;

2) Тест ранговой корреляции Спирмена;

3) Тест Дарбина- Уотсона.

На чем основан тест Голфельда -Квандта

1) На использовании t – статистики;

2) На использовании F – статистики;

3) На использовании Х;

4) На графическом анализе остатков.

С помощью какого метода устраняется автокорреляция остатков?

1) Обобщенный метод наименьших квадратов;

2) Взвешенный метод наименьших квадратов;

3) Метод максимального правдоподобия;

4) Двухшаговый метод наименьших квадратов.

Каким методом можно воспользоваться для устранения гетероскедастичности?

1) Обобщенным методом наименьших квадратов;

2) Взвешенным методом наименьших квадратов;

3) Методом максимального правдоподобия;

4) Двухшаговым методом наименьших квадратов.

Для оценивания параметров идентифицируемой системы уравнений применяется: 1) ДМНК, КМНК;

2) ДМНК, МНК, КМНК;

3) КМНК.

Фиктивные переменные могут принимать значения:

1) 1 и 0;

 $2) 2:$ 

3) -1 и 1;

4) любые значения.

Фиктивные переменные являются переменными: а) качественными;

б) случайными:

в) количественными;

г) логическими.

Модель одновременных уравнений считается идентифицированной, если:

1) среди уравнений модели есть хотя бы одно нормальное;

2) каждое уравнение системы идентифицируемо;

3) среди уравнений модели есть хотя бы одно неидентифицированное;

4) среди уравнений модели есть хотя бы одно сверхидентифицированное.

Какой метод применяется для оценивания параметров неиденцифицированного уравнения?

1) ДМНК, КМНК;

2) ДМНК, МНК;

3) параметры такого уравнения нельзя оценить.

Какой из перечисленных методов не может быть применен для обнаружения гетероскедастичности?

1) Тест Голфелда-Квандта;

2) Тест ранговой корреляции Спирмена;

3) метод рядов.

Приведенная форма модели представляет собой:

1) систему нелинейных функций экзогенных переменных от эндогенных;

2) систему линейных функций эндогенных переменных от экзогенных;

3) систему линейных функций экзогенных переменных от эндогенных;

4) систему нормальных уравнений.

Для каких видов систем параметры отдельных эконометрических уравнений могут быть найдены с помощью традиционного метода наименьших квадратов? (2 позиции)

1) система одновременных уравнений;

2) система независимых уравнений;

3) система рекурсивных уравнений;

4) система взаимозависимых уравнений.

При добавлении в уравнение регрессии еще одного объясняющего фактора коэффициент детерминации:

1) уменьшится;

2) возрастет;

3) сохранит свое значение;

4) не уменьшится.

Для чего применяется критерий Дарбина - Уотсона:

1) обнаружения автокорреляции в остатках;

2) обнаружения циклической составляющей;

3) для проверки подчинения случайного компонента нормальному закону распределения.

Система рекурсивных уравнений:

1) когда каждая зависимая переменная х рассматривается как функция одного и того же результативного признака у:

2) когда каждая зависимая переменная у рассматривается как функция одного и того же набора факторов х;

3) когда каждая независимая переменная x рассматривается как функция одного и того же результативного признака y;

4) когда в каждом последующем уравнении системы зависимая переменная представляет функцию от всех зависимых и независимых переменных предшествующих уравнений.

# **Критерии оценки:**

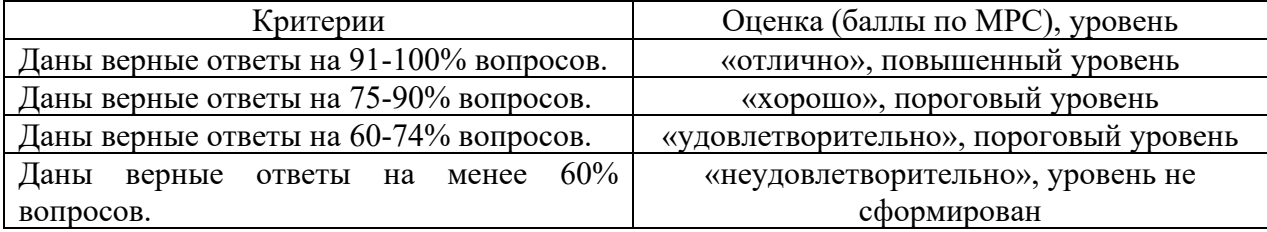

### Фонл залач

### Перечень компетенций (части компетенции), проверяемых оценочным средством:

ОПК-1: Способен использовать знания и методы экономической науки, применять статистико-математический инструментарий, строить экономико-математические модели, необходимые для решения профессиональных задач, анализировать и интерпретировать полученные результаты.

ИД-2.ОПК-1: Определяет варианты решения профессиональных задач, критически опенивает полученные результаты, используя статистико-математического инструментарий

Знает методологию эконометрических исследований.

Умеет решать типовые эконометрические задачи.

Владеет навыками интерпретации полученных эконометрических моделей.

ИД-3.ОПК-1: Выявляет и оценивает практические последствия возможных решений задач профессиональной деятельности на основе построения экономико-математических моделей

Знает основы требований к статистическим данным, используемых в эконометрическом моделировании.

Умеет формировать выборку статистических данных, необходимых для эконометрического моделирования.

Владеет навыками оценивать качество полученной эконометрической модели

# Залачи

Залача 1. Рассчитать ковариацию между 2-мя рядами:

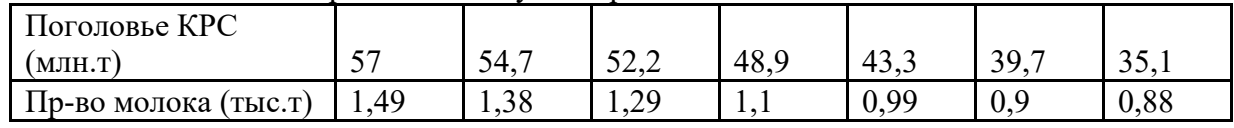

Интерпретировать полученные данные

# Задача 2. (расчет коэффициентов выборочной ковариации)

Лохолность лвух активов за 8 периолов прелставлена в таблице:

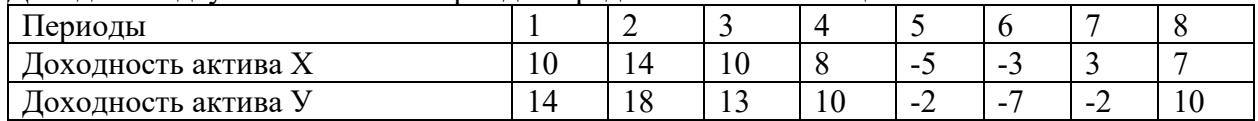

Определить коэффициент выборочной ковариации доходностей активов.

# Задача 3. Виды дисперсных расчетов

Имеются данные о распределении семей сотрудников финансовой корпорации по количеству детей:

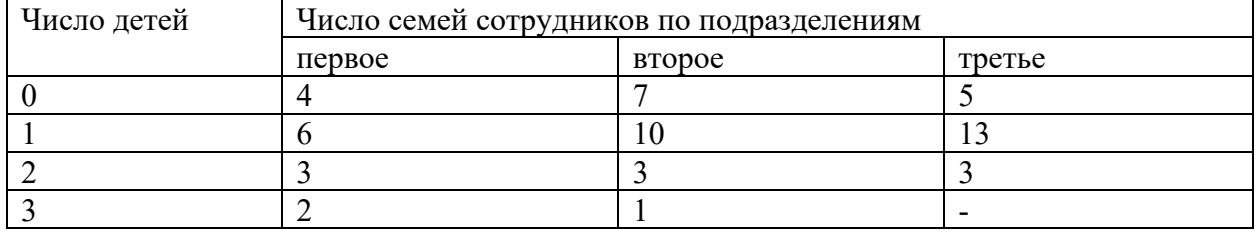

Вычислить:

а) внутригрупповые дисперсии;

б) среднюю из внутригрупповых дисперсий;

в) межгрупповую дисперсию;

г) общую дисперсию;

Проверьте правильность произведения расчётов с помощью правила сложения дисперсий.

**Задача 4.** Основные фонды предприятия города производственной и непроизводственной сферы характеризуются следующими данными:

| Количество          | сферы ларактернэ уютел елед ующими данными.<br>Среднегодовая |           | Произво  | Непроиз-  | Произво                      | Непроиз-                                    |
|---------------------|--------------------------------------------------------------|-----------|----------|-----------|------------------------------|---------------------------------------------|
| предприятий,        | стоимость основных                                           |           | Д-       | водственн | Д-                           | водственн                                   |
| $\operatorname{fi}$ | средств предприятий в                                        |           | ственная | ая        | ственная                     | ая                                          |
|                     | сфере, млн.руб., Хі                                          |           |          |           |                              |                                             |
|                     | Произво                                                      | Непроиз-  | xi *fi   | $xi*fi$   | $(xi -$                      | $(xi -$                                     |
|                     | Д-                                                           | водственн |          |           | $\text{xcp}$ ) $\text{2*fi}$ | $xcp$ <sup><math>\frac{2*fi}{}</math></sup> |
|                     | ственная                                                     | ая        |          |           |                              |                                             |
| $\overline{2}$      | 2,9                                                          | 0,9       |          |           |                              |                                             |
|                     | 7,1                                                          | 1,2       |          |           |                              |                                             |
| 5                   | 10,7                                                         | 2,2       |          |           |                              |                                             |
| 6                   | 6,9                                                          | 3,2       |          |           |                              |                                             |
|                     | 5,1                                                          | 4,2       |          |           |                              |                                             |

Определить по каждому виду основных средств: средний размер основных средств на одну организацию и среднее квадратическое отклонение. Сравните вариацию, сделайте выводы.

**Задача 5.** Распределение подростковой преступности по одной из областей РФ за 1 полугодие 2014 года:

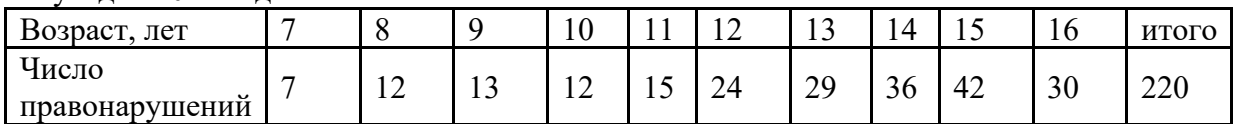

Определить дисперсию. Интерпретировать полученные результаты.

**Задача 5.** При анализе зависимости объема потребления Y (у.е.) домохозяйств от располагаемого дохода X (у.е.) отобрана выборка из 12 домохозяйств, n = 12, результаты которой приведены в таблице. Значения Y и X зависят от количества букв в полном имени и фамилии, p<sup>1</sup> – количество букв в полном имени, p<sup>2</sup> количество букв в фамилии.

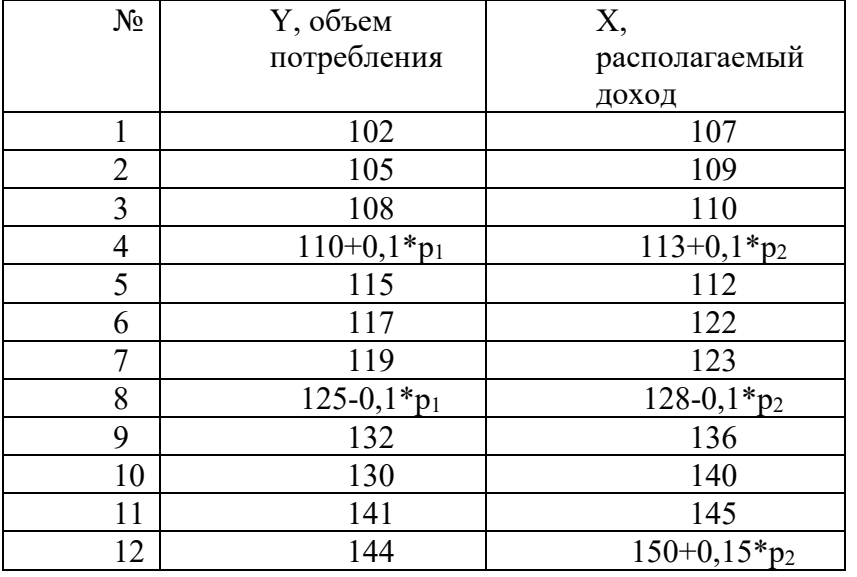

Требуется:

1. Построить линейное уравнение парной регрессии y по x, то есть вида  $\bar{X}$ 

$$
Y = b_0 + b_1 Y
$$

Сделайте выводы по параметрам  $b_0$  и  $b_1$ .

2. Рассчитать коэффициент корреляции, коэффициент детерминации и среднюю ошибку аппроксимации. По каждому показателю сделайте вывод.

3. Оценить статистическую значимость уравнения регрессии в целом с помощью F критерия Фишера и сделайте вывод.

3. Оценить статистическую значимость уравнения параметров а и b нашей регрессии с помощью t - критерия Стьюдента. Сделайте выводы

4. Определите доверительный интервал по каждому параметру.

4. Выполнить прогноз Ү при прогнозном значении Х 95%.

5. Оценить точность прогноза, рассчитав ошибку прогноза.

Ответы записывайте в таблицу.

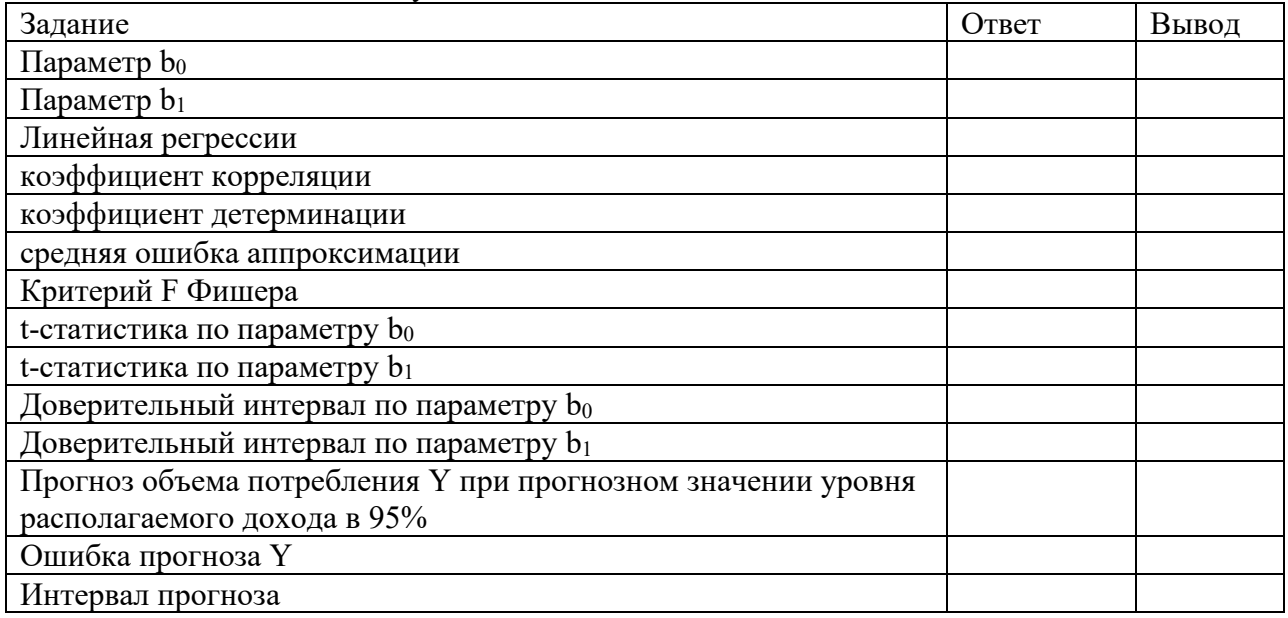

### Критерии опенки:

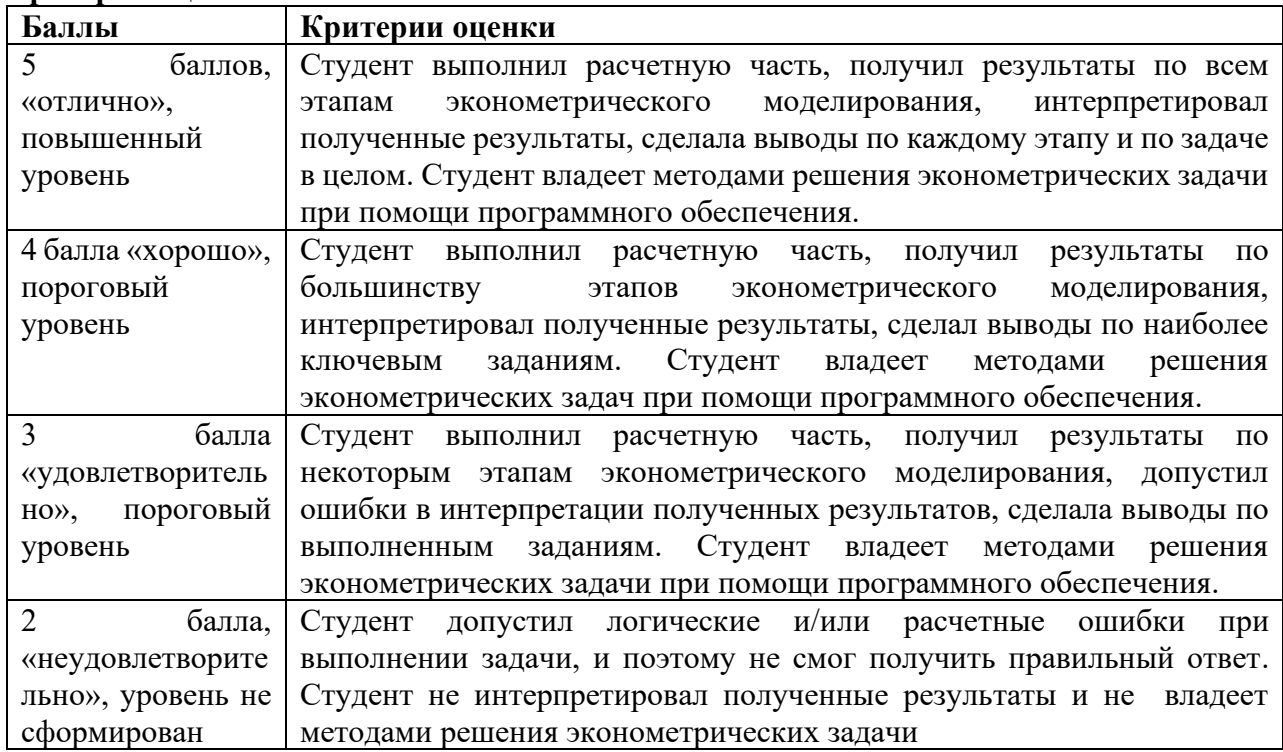

Министерство науки и высшего образования Российской Федерации Федеральное государственное бюджетное образовательное учреждение высшего образования

«ГОРНО-АЛТАЙСКИЙ ГОСУДАРСТВЕННЫЙ УНИВЕРСИТЕТ» Экономико-юридический факультет Кафедра экономики, туризма и прикладной информатики

«Эконометрика»

указания по выполнению и задания контрольной работы для студентов заочного отделения, обучающихся по направлению 38.05.01 «Экономика»

г. Горно-Алтайск, 2023

# **УКАЗАНИЯ К ВЫПОЛНЕНИЮ КОНТРОЛЬНОЙ РАБОТЫ ПО КУРСУ «ЭКОНОМЕТРИКА»**

В соответствии с учебным планом все студенты экономических специальностей выполняют письменную контрольную работу по дисциплине "Эконометрика". Выполнение этой работы имеет важное значение в учебном процессе студента-заочника: способствует углубленному изучению основных методологических вопросов, формирует практические навыки эконометрического анализа, расчета отдельных показателей и их интерпретации.

Задания к контрольной работе составлены в различных вариантах на основе базового. Содержание варианта определяется фамилией и полным именем студента, а именно количество бука в фамилии и количество букв в полном имени.

Контрольная работа выполняется студентом на основе изучения им учебного материала, содержащегося в лекциях , учебниках и учебных пособиях.

При выполнении контрольной работы надо руководствоваться следующими требованиями:

1. Контрольную работу необходимо выполнить и предоставить в установленные сроки.

2. Контрольная работа выполняется на листах формата А4.

3. Перед решением необходимо привести условие задачи.

4. Работа должна быть оформлена аккуратно. Страницы должны быть обязательно пронумерованы и иметь поля для замечаний.

5. В конце работы нужно привести перечень использованной литературы и поставить дату и личную подпись.

6. Преподаватель применяет два варианта оценки контрольной работы: "зачтено" и "не зачтено".

7. При оценке "не зачтено" необходимо пересмотреть и выполнить работу замечаний рецензента и ВНОВЬ  $\mathbf{c}$ учетом предоставить  $\mathbf{C}$ первоначальной рецензией.

### Условие задачи:

При анализе зависимости объема потребления Ү (у.е.) домохозяйств от располагаемого дохода X (у.е.) отобрана выборка из 12 домохозяйств, n = 12, результаты которой приведены в таблице. Значения Y и X зависят от количества букв в полном имени и фамилии,  $p_1$  – количество букв в полном имени, р<sub>2</sub> количество букв в фамилии.

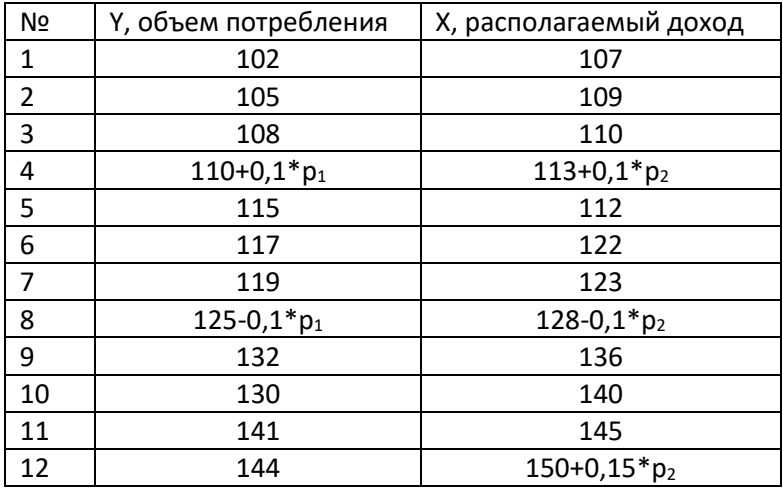

Требуется:

1. Построить линейное уравнение парной регрессии у по х, то есть вида

$$
Y = b_0 + b_1 X
$$

Сделайте выводы по параметрам  $b_0$  и  $b_1$ .

2. Рассчитать коэффициент корреляции, коэффициент детерминации и среднюю ошибку аппроксимации. По каждому показателю сделайте вывод.

3. Оценить статистическую значимость уравнения регрессии в целом с помощью F критерия Фишера и сделайте вывод.

3. Оценить статистическую значимость уравнения параметров  $b_0$  и  $b_1$ нашей регрессии с помощью t - критерия Стьюдента. Сделайте выводы

4. Определите доверительный интервал по каждому параметру.

4. Выполнить прогноз Y при прогнозном значении  $X = 95%$  от среднего значения.

5. Оценить точность прогноза, рассчитав ошибку прогноза.

Ответы записывайте в таблицу.

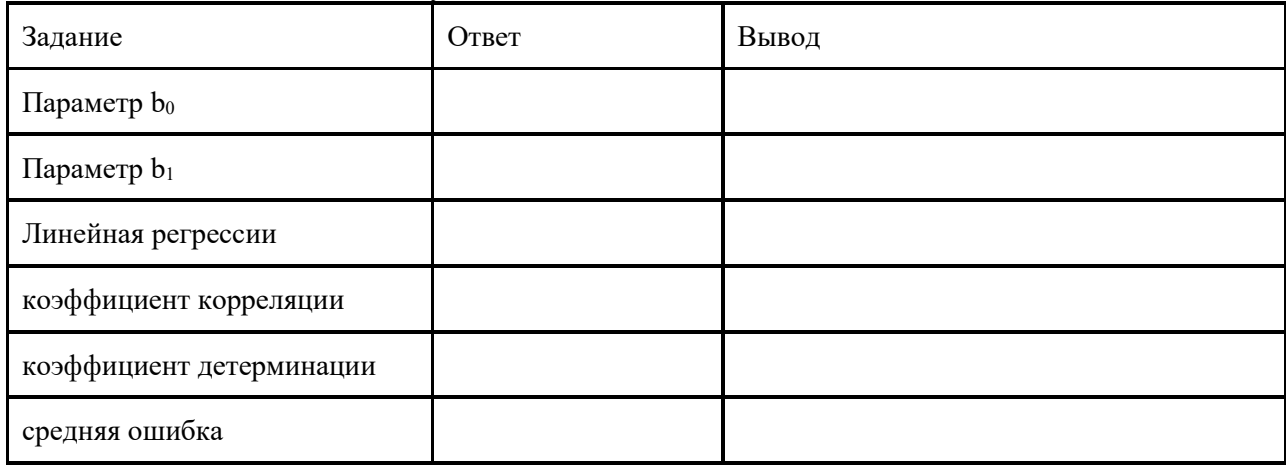

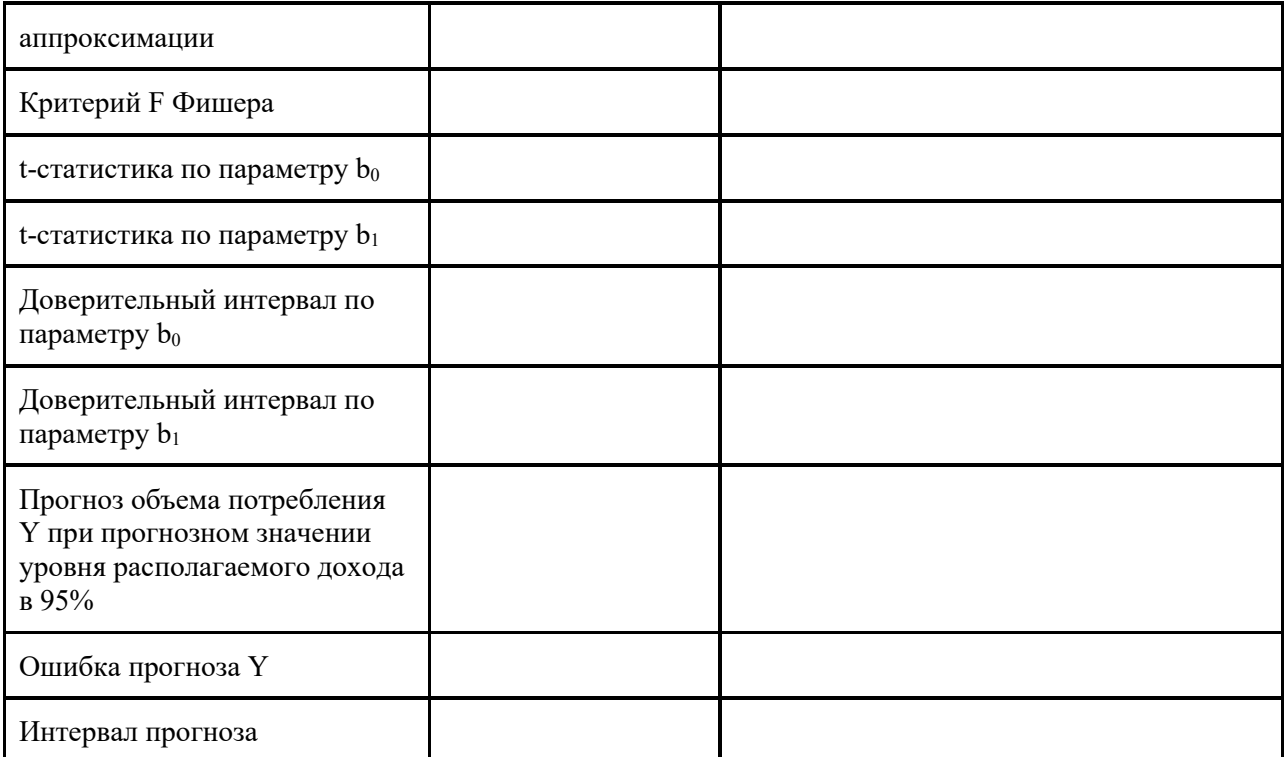

# **Задача по множественной регрессии**

По 20 предприятиям региона изучается зависимость выработки продукции на одного работника y ( тыс . руб .) от ввода в действие новых основных фондов x<sup>1</sup> (% от стоимости фондов на конец года ) и от удельного веса рабочих высокой квалификации в общей численности рабочих  $x_2$  (%).

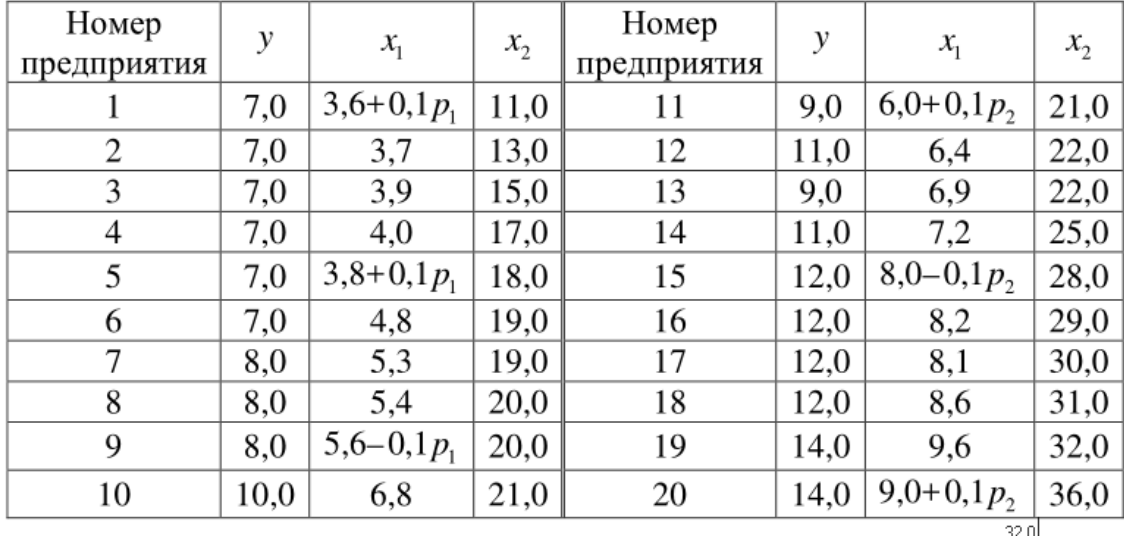

Требуется:

1. Построить линейную модель множественной регрессии.

- 2. С помощью F критерия Фишера, коэффициента детерминации  $R_{yx1x2}^2$ и скорректированного коэффициента детерминации оценить статистическую надежность уравнения регрессии.
- 3. С помощью t критерия Стьюдента оценить статистическую значимость коэффициентов чистой регрессии.
- 4. Исключить из наблюдений одну переменную  $X_1$ . Составить уравнение парной линейной регрессии.
- 5. Оценить качество второго уравнения при помощи F критерия Фишера, коэффициента детерминации  $R_{\mathcal{Y}x1x2}^2$  и скорректированного коэффициента детерминации, оценить его параметры при помощи t критерия Стьюдента.
- 6. Исключить из наблюдений, наоборот,  $X_2$  и составить третье уравнение регрессии.
- 7. Оценить качество третьего уравнения при помощи F критерия Фишера, коэффициента детерминации  $R_{\mathcal{Y}x1x2}^2$  и скорректированного коэффициента детерминации, оценить его параметры при помощи t критерия Стьюдента.

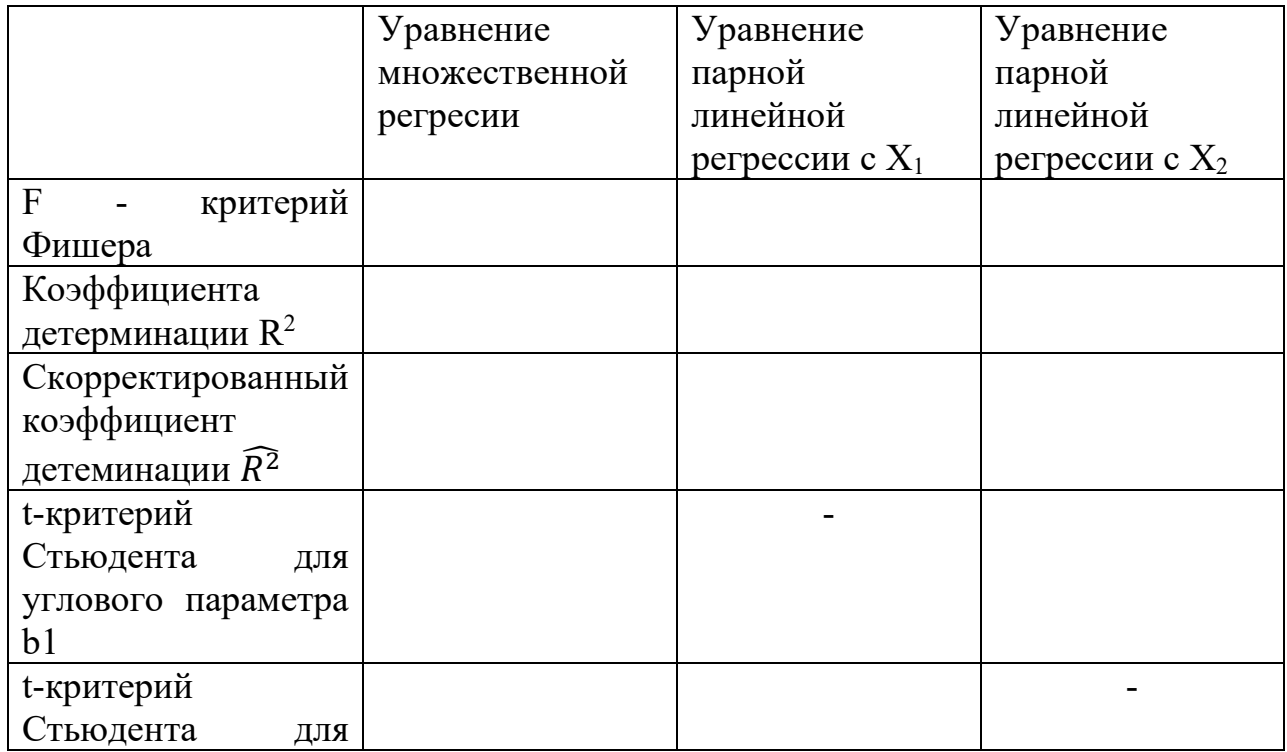

8. Составить сравнительную таблицу:

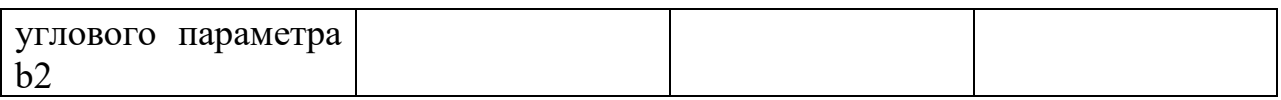

Сделать выводы.

# Пример оформления титульного листа

Министерство науки и высшего образования Российской Федерации Федеральное государственное бюджетное образовательное учреждение высшего образования «ГОРНО-АЛТАЙСКИЙ ГОСУДАРСТВЕННЫЙ УНИВЕРСИТЕТ» Экономико-юридический факультет

Кафедра экономики, туризма и прикладной информатики

Контрольная работа по эконометрике

Выполнил: Студент(ка) группы

Фамилия И.О.

Дата сдачи работы:

Дата проверки работы:

 $\overline{\phantom{a}}$  , and the set of the set of the set of the set of the set of the set of the set of the set of the set of the set of the set of the set of the set of the set of the set of the set of the set of the set of the s

 $\overline{\phantom{a}}$  , where  $\overline{\phantom{a}}$ 

Оценка за работу